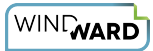

## **How Do I Use the ForEach Tag VarStatus Variables?**

ForEach Tags provide special variables that can be used in other Tags and select statements. The *varStatus variables* give the user the means to refer to: the first row/node returned by a ForEach Tag; the last row/node returned by a ForEach Tag; the count of the current row/node returned by a ForEach Tag; and the index of the current row/node returned by a ForEach Tag.

## **VarStatus Variable Name**

To use a ForEach Tag's **varStatus** variables, give them a name in the Properties Tab of your ForEach Tag. In this article we'll use "LoopStatus" as the name of the variables:

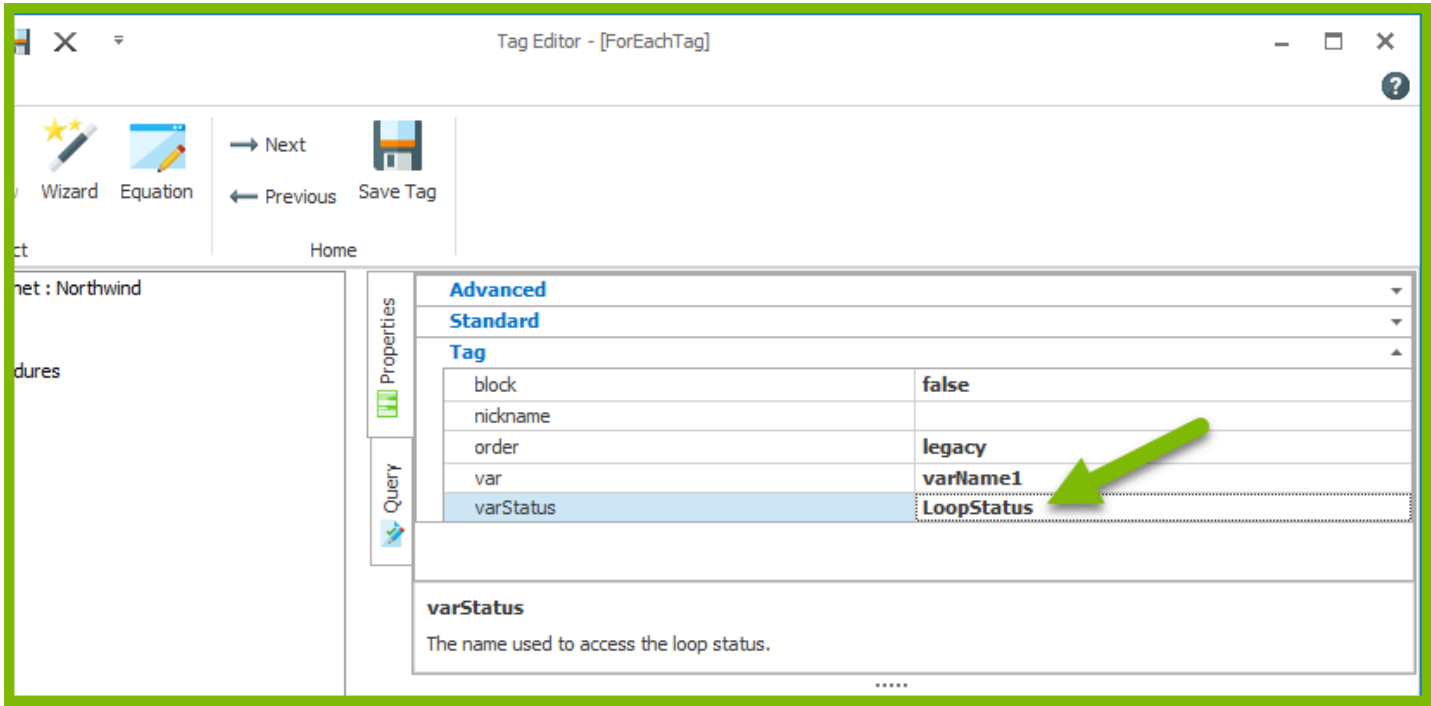

## **VarStatus Variable Syntax**

In general, the syntax of the **varStatus** variables' names is the name of the variable with the **varStatus** name (set in Properties) prepended, e.g. "\${LoopStatus.first}."

For example, in an Out Tag you could display the count of the current row/node returned by a containing ForEach Tag by referring to "\${LoopStatus.count}."

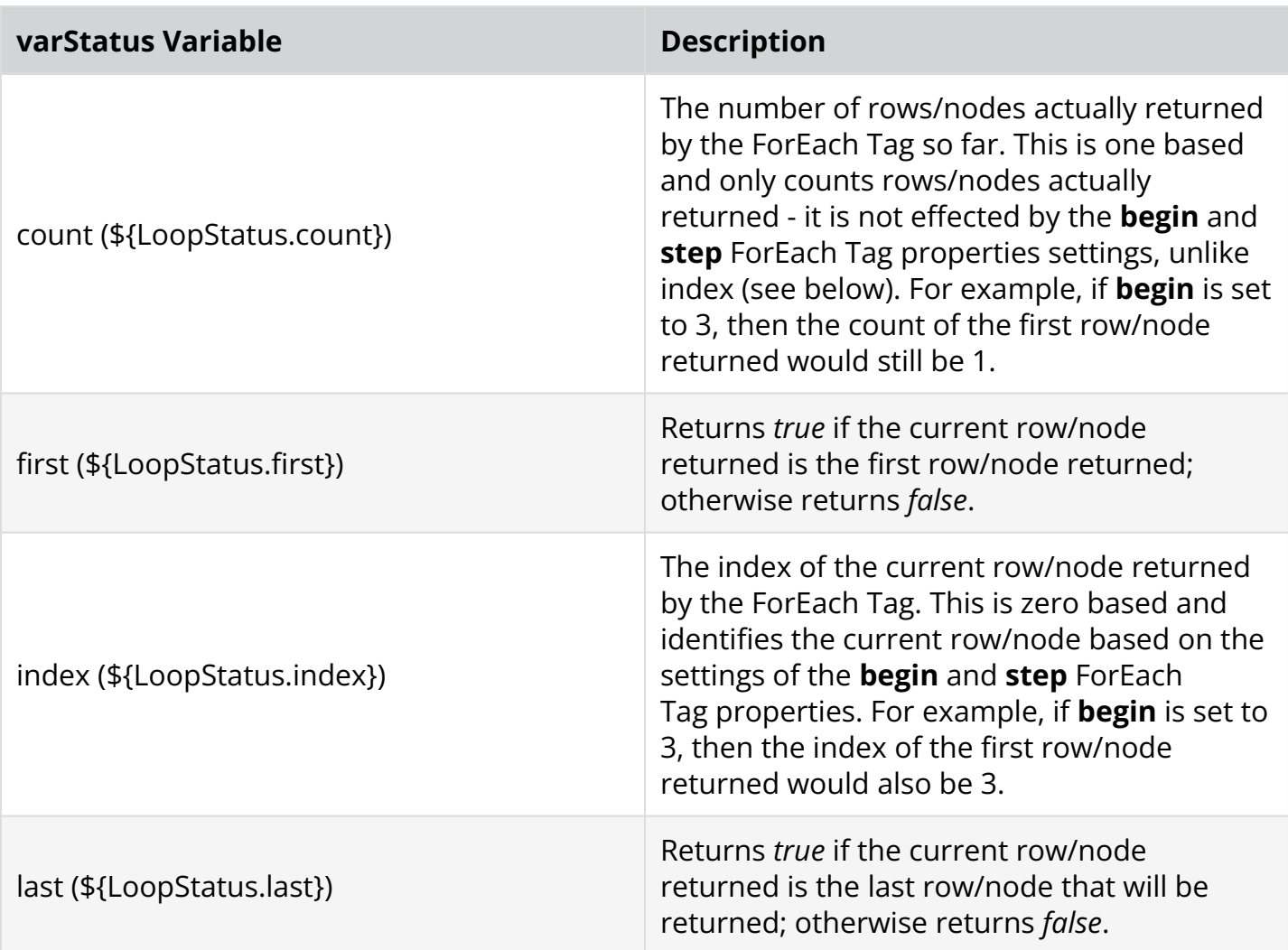

## **Example Template**

For a demonstration of varStatus variables, please download and review this example template. It uses our public SQL Server data source, mssql.windward.net. It shows the effects of various settings of ForEach Tag **begin** and **step** properties settings on varStatus variables.

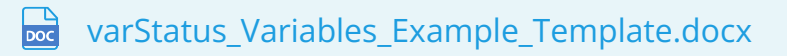